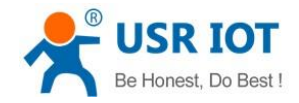

# **Industrial M4 serial-to-Etherent products WebSocket function**

File Version: V1.0.0

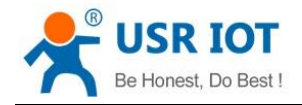

## **Overview**

This manual is to introduce M4 series serial-to-Ethernet products WebSocket function.

### **1.Introduction**

M4 series serial-to-Ethernet products support WebSocket function which can achieve real-time interaction between serial port and Web Server and display user data on Web Server. Application diagram as follow:

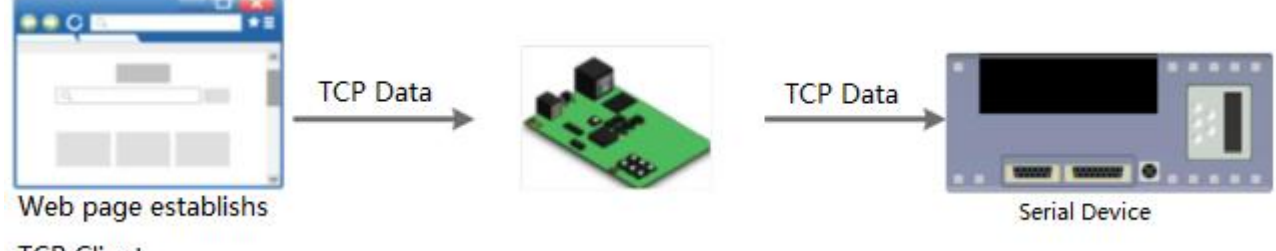

**TCP Client** 

### **2.Enable function**

Take USR-TCP232-410s as example to enable and test the WebSocket function.

Step 1: Power the 410s, connect 410s Ethernet interface to PC directly or to same router as PC(If user connects 410s Ethernet interface to same router as PC, user needs to configure module to DHCP mode or modify static IP in same network segment as router and PC.) and connect 410s serial port to PC.

Step 2: Enter 410s Web Server by 410s IP address and login with username and password(Default settings both are admin).

Step 3: Click 'Web to Serial' to enter WebSocket function web page and display 'connect success!' means enable function successfully.

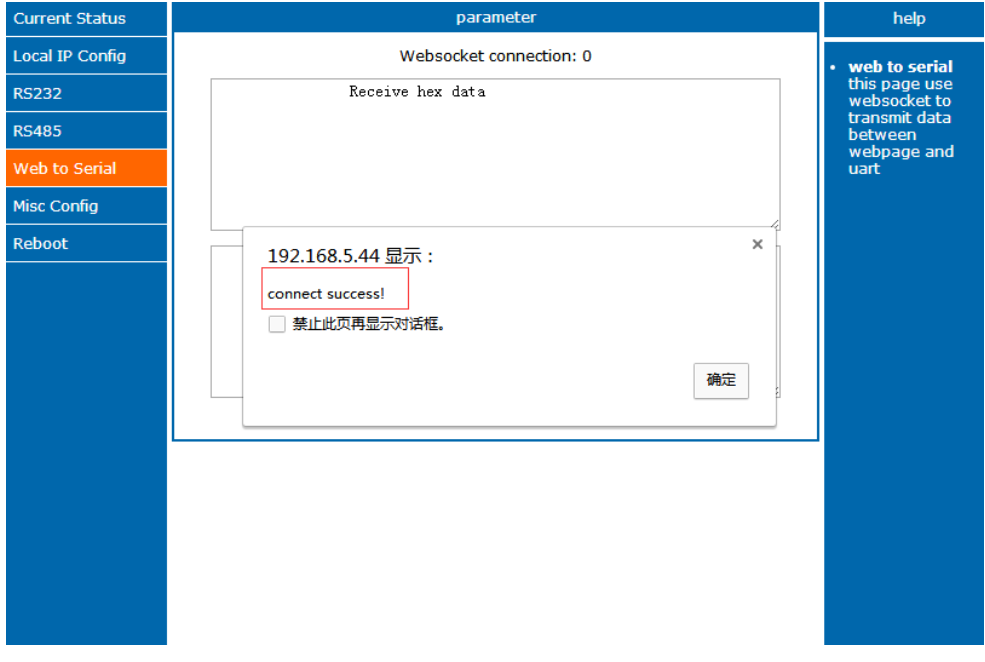

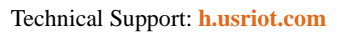

# **3.Data transmission test**

SR IOT Be Honest, Do Best

After entering WebSocket web page, user can download and run our software *USR-TCP232-Test-V1.3.exe* to test data transmission.

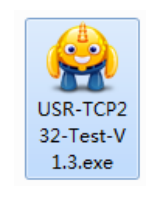

#### Serial to Web:

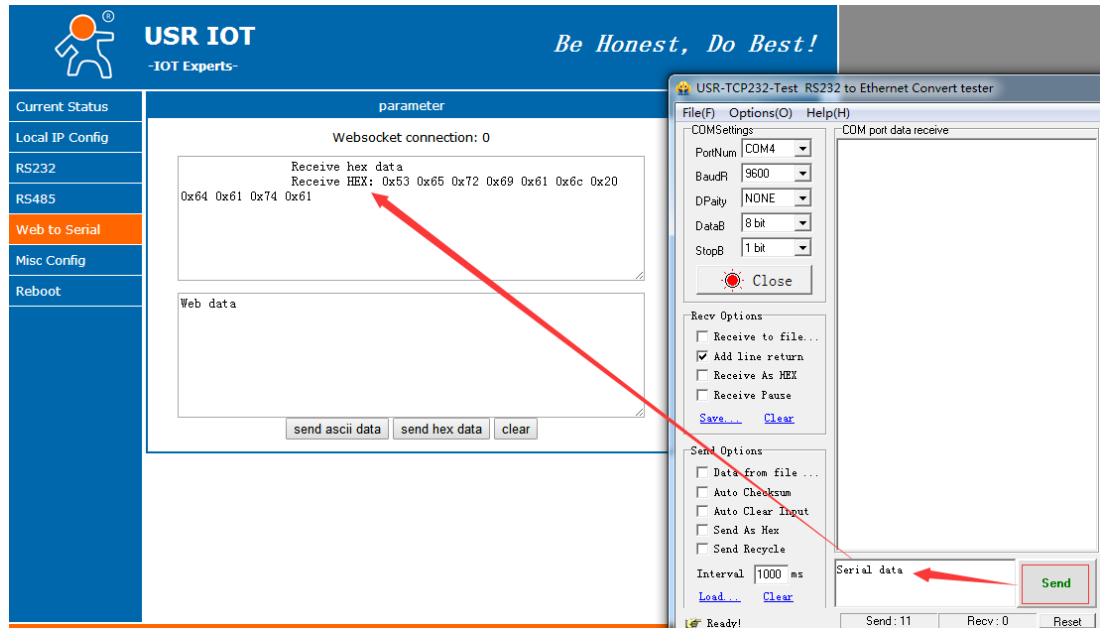

#### Web to serial:

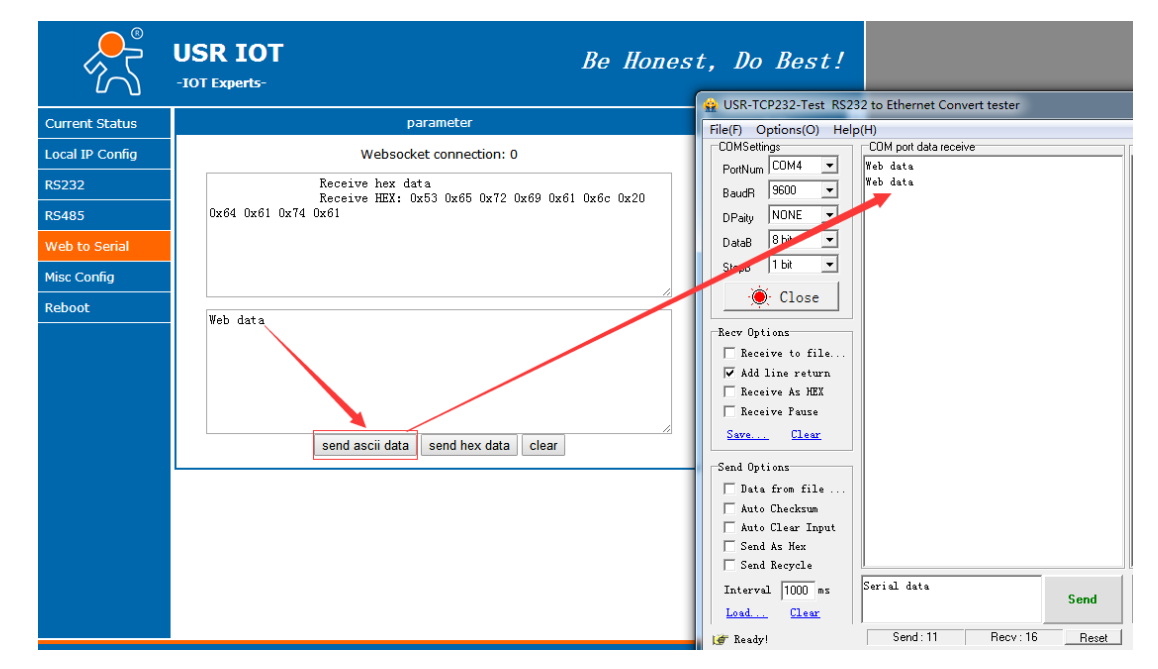

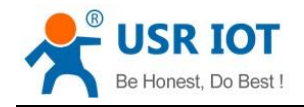

### **4.Contact Us**

Company: Jinan USR IOT Technology Limited

Address: Floor 11, Building 1, No. 1166 Xinluo Street, Gaoxin District, Jinan, Shandong, 250101, China

Web: www.usriot.com

Support: h.usriot.com

Email: **[sales@usr.cn](mailto:sales@usr.cn)**

Tel: 86-531-88826739/86-531-55507297

### **5.Disclaimer**

This document provides the information of M4 series serial-to-Ethernet products, it hasn't been granted any intellectual property license by forbidding speak or other ways either explicitly or implicitly. Except the duty declared in sales terms and conditions, we don't take any other responsibilities. We don't warrant the products sales and use explicitly or implicitly, including particular purpose merchant-ability and marketability, the tort liability of any other patent right, copyright, intellectual property right. We may modify specification and description at any time without prior notice.

### **6.Update History**

2018-03-22 V1.0.0 established.